# MOAUB Abysssec Research

# **1) Advisory information**

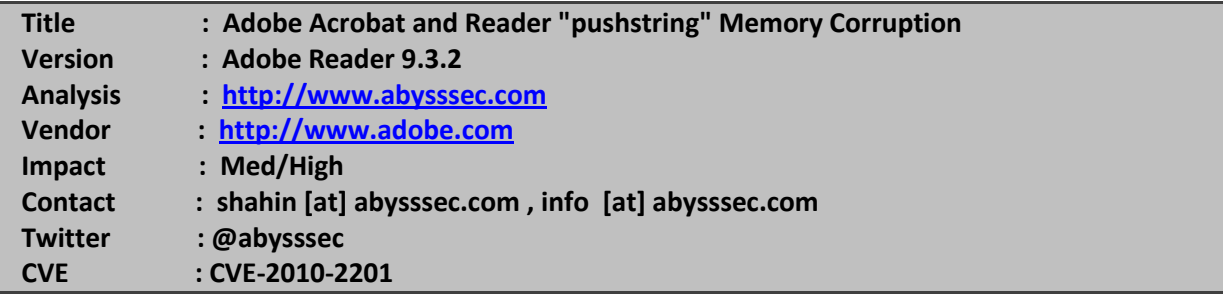

# **2) Vulnerable version**

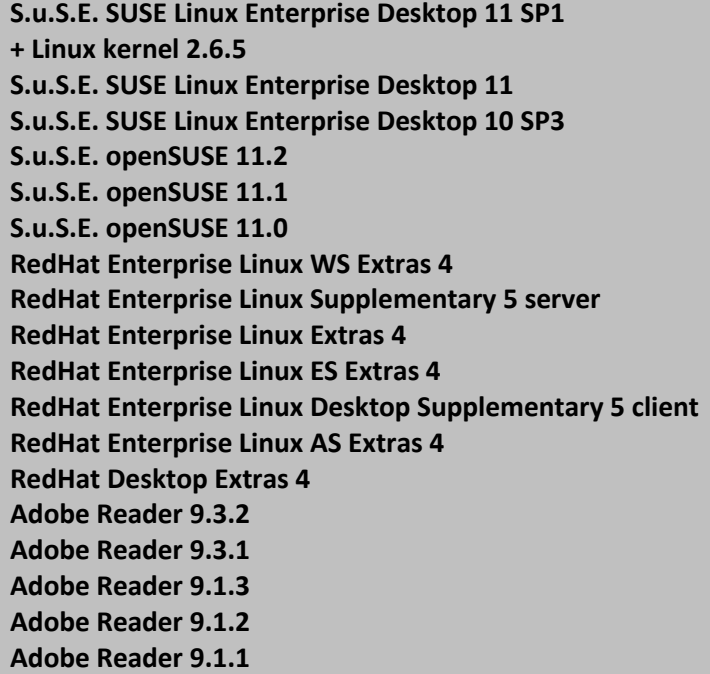

**Adobe Reader 8.2.2 Adobe Reader 8.2.1 Adobe Reader 8.1.7 Adobe Reader 8.1.6 Adobe Reader 8.1.5 Adobe Reader 8.1.4 Adobe Reader 8.1.3 Adobe Reader 8.1.2 Adobe Reader 8.1.1 Adobe Reader 7.1.4 Adobe Reader 7.1.3 Adobe Reader 7.1.2 Adobe Reader 7.1.1 Adobe Reader 7.0.9 Adobe Reader 7.0.8 Adobe Reader 7.0.7 Adobe Reader 7.0.6 Adobe Reader 7.0.5 Adobe Reader 7.0.4 Adobe Reader 7.0.3 Adobe Reader 7.0.2 Adobe Reader 7.0.1 Adobe Reader 7.0 Adobe Reader 9.3 Adobe Reader 9.2 Adobe Reader 9.1 Adobe Reader 9 Adobe Reader 8.2 Adobe Reader 8.1.2 Security Updat Adobe Reader 8.1 Adobe Reader 8.0 Adobe Reader 7.1 Adobe Acrobat Standard 9.3.2 Adobe Acrobat Standard 9.3.1 Adobe Acrobat Standard 9.1.3 Adobe Acrobat Standard 9.1.2 Adobe Acrobat Standard 8.2.2 Adobe Acrobat Standard 8.2.1 Adobe Acrobat Standard 8.1.7 Adobe Acrobat Standard 8.1.6 Adobe Acrobat Standard 8.1.4 Adobe Acrobat Standard 8.1.3 Adobe Acrobat Standard 8.1.2 Adobe Acrobat Standard 8.1.1 Adobe Acrobat Standard 7.1.4 Adobe Acrobat Standard 7.1.3 Adobe Acrobat Standard 7.1.1 Adobe Acrobat Standard 7.0.8** 

**Adobe Acrobat Standard 7.0.7 Adobe Acrobat Standard 7.0.6 Adobe Acrobat Standard 7.0.5 Adobe Acrobat Standard 7.0.4 Adobe Acrobat Standard 7.0.3 Adobe Acrobat Standard 7.0.2 Adobe Acrobat Standard 7.0.1 Adobe Acrobat Standard 7.0 Adobe Acrobat Standard 9.3 Adobe Acrobat Standard 9.2 Adobe Acrobat Standard 9.1 Adobe Acrobat Standard 9 Adobe Acrobat Standard 8.2 Adobe Acrobat Standard 8.1 Adobe Acrobat Standard 8.0 Adobe Acrobat Standard 7.1 Adobe Acrobat Professional 9.3.2 Adobe Acrobat Professional 9.3.1 Adobe Acrobat Professional 9.1.3 Adobe Acrobat Professional 9.1.2 Adobe Acrobat Professional 8.2.2 Adobe Acrobat Professional 8.2.1 Adobe Acrobat Professional 8.1.7 Adobe Acrobat Professional 8.1.6 Adobe Acrobat Professional 8.1.4 Adobe Acrobat Professional 8.1.3 Adobe Acrobat Professional 8.1.2 Adobe Acrobat Professional 8.1.1 Adobe Acrobat Professional 7.1.4 Adobe Acrobat Professional 7.1.3 Adobe Acrobat Professional 7.1.1 Adobe Acrobat Professional 7.0.9 Adobe Acrobat Professional 7.0.8 Adobe Acrobat Professional 7.0.7 Adobe Acrobat Professional 7.0.6 Adobe Acrobat Professional 7.0.5 Adobe Acrobat Professional 7.0.4 Adobe Acrobat Professional 7.0.3 Adobe Acrobat Professional 7.0.2 Adobe Acrobat Professional 7.0.1 Adobe Acrobat Professional 7.0 Adobe Acrobat Professional 9.3 Adobe Acrobat Professional 9.2 Adobe Acrobat Professional 9.1 Adobe Acrobat Professional 9 Adobe Acrobat Professional 8.2 Adobe Acrobat Professional 8.1.2 Security Updat Adobe Acrobat Professional 8.1**

**Adobe Acrobat Professional 8.0 Adobe Acrobat Professional 7.1 Adobe Acrobat Professional 6.0 Adobe Acrobat 9.3.2 Adobe Acrobat 9.3.1 Adobe Acrobat 9.1.1 Adobe Acrobat 8.2.2 Adobe Acrobat 7.0.9 Adobe Acrobat 7.0.3 Adobe Acrobat 7.0.2 Adobe Acrobat 7.0.1 Adobe Acrobat 7.0 Adobe Acrobat 6.0.5 Adobe Acrobat 6.0.4 Adobe Acrobat 6.0.3 Adobe Acrobat 6.0.2 Adobe Acrobat 6.0.1 Adobe Acrobat 6.0 Adobe Acrobat 9.3 Adobe Acrobat 9.2**

### **3) Vulnerability information**

Class

 **1- Code Execution**

Impact

**Attackers can exploit this issue to execute arbitrary code or cause denial-ofservice conditions.** Remotely Exploitable **Yes** Locally Exploitable **Yes**

## **4) Vulnerabilities detail**

This vulnerability show itself through the processing of flash contents in pdf files. The authplay.dll module which is responsible for processing flash contents in pdf during the processing of pushstring(bytecode 0x2c) face a memory corruption problem.

By executing the pushstring command , a string value is pushed on the stack. This command take an argument. The value of this argument is an index of string in the constant pool structure. (for further information about this command refer to ActionScript Virtual Machine 2 (AVM2) Overview)

Here is a part of the code that processes this command in the sub 30292F10 function:

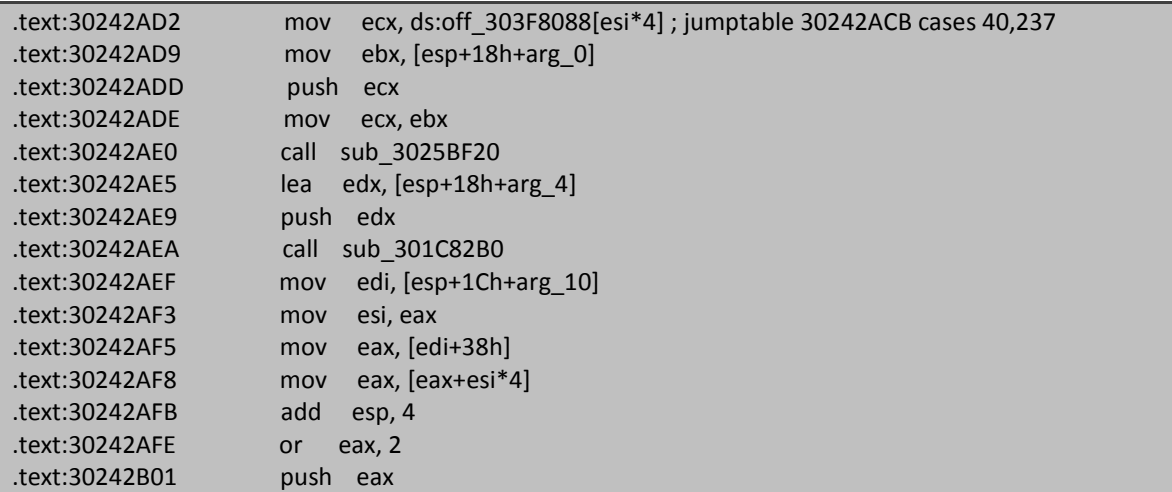

In the beginning of this code sub\_301C82B0 is called. This function take an argument that is a pointer to buffer containing pushstring command argument:

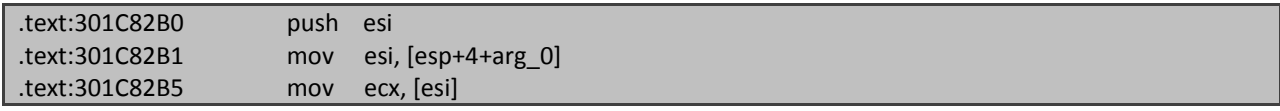

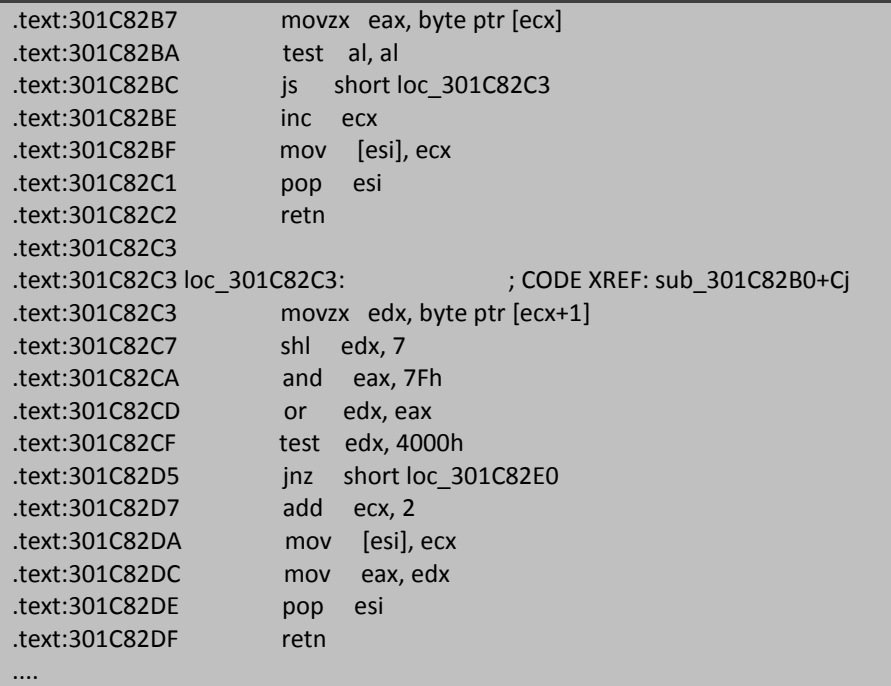

In this function first byte after the bytecode 0x2c equal to pushstring command is rad. If it is greater than zero next byte is read too. Value of the next byte is multiplied by 128 and added to the value of first byte. If the result is greater than 16384(4000h) go to the third bye. This procedure continues until the fifth bye after bytecode 0x2c.

Problem here is not properly checking this value. sub\_301C82B0 function return the above result. After executing of sub\_301C82B0 function the execution follows in the sub 30292F10 function. And then value of eax register is added to the return value of sub\_301C82B0 and is stored In some buffer.

The stored value in the buffer is under our control and is used in the next instruction which can corrupt memory or calling and invalid address.

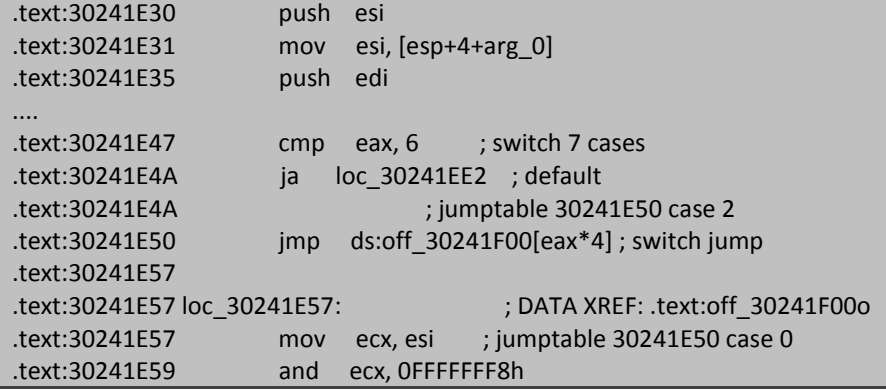

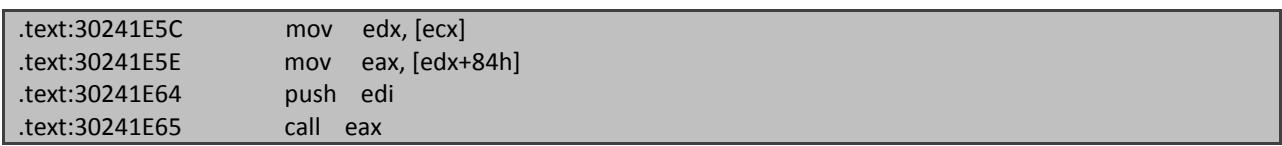

#### **Exploit**

Exploiting this bug is difficult but possible because of the DEP (permanent) in Adobe Reader. According to the above explanation I will present the way of exploitation.

As we discussed sub\_301C82B0 function return some controllable value:

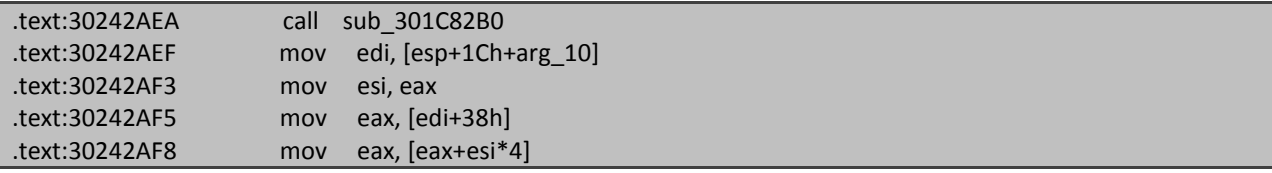

We should set values after bytecode 0x2c which in result the return value of sub\_301C82B0 and finally result of [eax+esi\*4] expression direct us to our controllable code. Then take the advantages of other codes that use this value to gain control of the program. After gaining control of the execution we should take the stack and bypassing the DEP by implementing the ROP method to execute the shellcode.